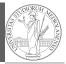

PvQB

Monga

A game of life

Monga

A game of life

Lecture XVII: A game of life

107

#### Programming in Python<sup>1</sup>

Mattia Monga

Dip. di Informatica Università degli Studi di Milano, Italia mattia.monga@unimi.it

Academic year 2021/22, II semester

 $^{1}$  $\odot$  $\odot$ 0 2022 M. Monga. Creative Commons Attribuzione — Condividi allo stesso modo 4.0 Internazionale. http://creativecommons.org/licenses/by-sa/4.0/deed.it

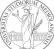

#### Using the notebook in a virtual environment

Since we are now interested in graphics, Jupyter notebooks can be very convenient to see pictures together with the code.

- 1 We set up a virtual environment as usual
- 2 With pip install notebook we have the Jupyter notebook machinery available
- I normally want to have also a clean .py file, since .ipynb do not play well with configuration management (git) and other command line tools like the type checker or doctest: thus I suggest to install jupytext; it needs a jupytext.toml text file telling .ipynb and .py files are paired, i.e., they are kept synchronized.
  - # Always pair ipynb notebooks to py files formats = "ipynb,py"
- 4 lunch the notebook with jupyter notebook

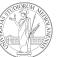

PyQB

Monga

A game of life

#### A game of life

In 1970, J.H. Conway proposed his Game of Life, a simulation on a 2D grid:

- 1 Every cell can be alive or dead: the game start with a population of alive cells (seed)
- 2 any alive cell with less of 2 alive neighbours dies (underpopulation)
- 3 any alive cell with more than 3 alive neighbours dies (overpopulation)
- 4 any dead cell with exactly 3 alive neighbours becomes alive (reproduction)

The game is surprisingly rich: many mathematicians, computer scientists, biologists...spent their careers on the emerging patterns!

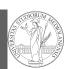

PvQB

Monga A game of life

108

#### Life forms

starships...

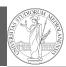

PyQB Monga

A game of life

A famous starship is the glider:

| 1 | 1 | 2 | 1 |
|---|---|---|---|
| 3 | 5 | 3 | 2 |
| 1 | 3 | 2 | 2 |
| 2 | 3 | 2 | 1 |

There are names for many "life forms": still lifes, oscillators,

The glider repeats itself in another position after 4 generations.

110

## Python implementation

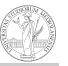

Monga

A game of life

To implement a Game of Life simulation in Python, we can:

- use a ndarray for the grid
- each cell contains 0 (dead) or 1 (alive)
- for simplicity we can add a "border" of zeros

| 0 | 0 | 0 | 0 | 0 |
|---|---|---|---|---|
| 0 | 1 | 1 | 1 | 0 |
| 0 | 1 | 0 | 1 | 0 |
| 0 | 1 | 1 | 0 | 0 |
| 0 | 0 | 0 | 0 | 0 |

111

## Avoid loops

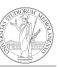

PyQB

Monga

A game of lif

For a 1-D array X

| 0 | 1 1 | 0 | 1 | 0 |
|---|-----|---|---|---|
|---|-----|---|---|---|

All the neighbours on the right X[2:]

0 **1 1 0 1** 0

All the neighbours on the left X[:-2]

What does X[2:] + X[:-2] represent? The sum is (yellow) element by (yellow) element, the result is: [1,1,2,0] Can you think to a similar solution for the 2-D case?

## Avoid loops

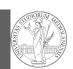

| 0 | 0 | 0 | 0 | 0 | 0 |
|---|---|---|---|---|---|
| 0 | 0 | 1 | 0 | 0 | 0 |
| 0 | 0 | 0 | 1 | 0 | 0 |
| 0 | 1 | 1 | 1 | 0 | 0 |
| 0 | 0 | 0 | 0 | 0 | 0 |
| 0 | 0 | 0 | 0 | 0 | 0 |

 X[1:-1, 2:]

 0
 0
 0
 0
 0

 0
 0
 1
 0
 0

 0
 0
 1
 0
 0

 0
 0
 1
 0
 0

Monga

A game of life

# Avoid loops

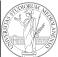

| X |   |   |   |   |   |  |
|---|---|---|---|---|---|--|
| 0 | 0 | 0 | 0 | 0 | 0 |  |
| 0 | 0 | 1 | 0 | 0 | 0 |  |
| 0 | 0 | 0 | 1 | 0 | 0 |  |
| 0 | 1 | 1 | 1 | 0 | 0 |  |
| 0 | 0 | 0 | 0 | 0 | 0 |  |
| 0 | 0 | 0 | 0 | 0 | 0 |  |

|   | N |   |   |   |   |   |  |
|---|---|---|---|---|---|---|--|
| ( | ) | 0 | 0 | 0 | 0 | 0 |  |
|   | ) | 1 | 1 | 2 | 1 | 0 |  |
|   | ) | 3 | 5 | 3 | 2 | 0 |  |
|   | 0 | 1 | 3 | 2 | 2 | 0 |  |
|   | 0 | 2 | 3 | 2 | 1 | 0 |  |
| ( | ) | 0 | 0 | 0 | 0 | 0 |  |

$$X == 1$$
  $N > 3$ 

Death by overpopulation: X[(X == 1) & (N > 3)] = 0 (empty in this case!)

Monga

A game of life

114

Homework

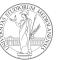

PyQB

Monga

A game of life

• https://classroom.github.com/a/bmOfyQYC

115